# **TABLE DES MATIÈRES**

## SÉQUENCE 1

## Habiter, circuler et consommer : réactivation

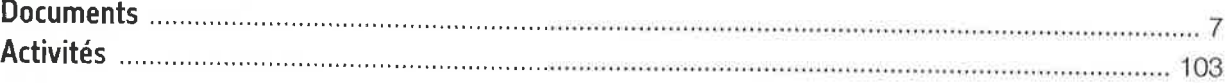

## SÉQUENCE 2

# Produire dans différents milieux de périphérie urbaine

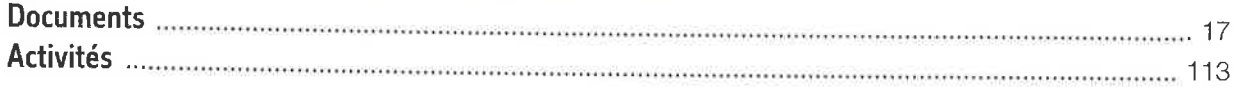

### SÉQUENCE 3

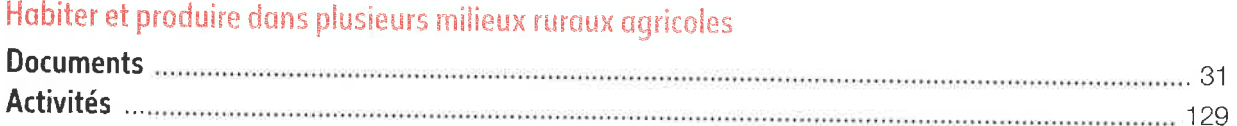

#### **SÉQUENCE 4**

# Produire dans un milieu rural ou urbain actuel depuis plusieurs siècles

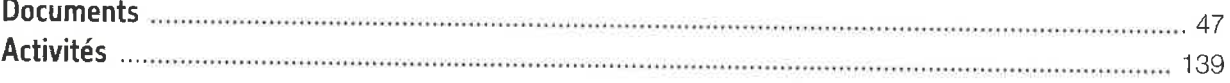

### **SÉQUENCE 5**

### Se divertir dans différents milieux

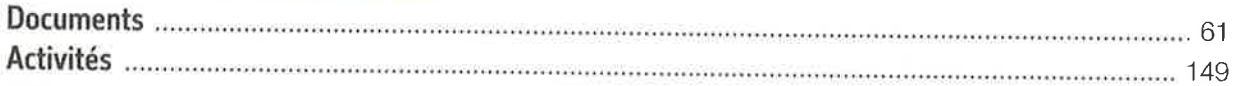

#### **SÉQUENCE 6**

 $\overline{\mathcal{A}}$ 

 $\bullet$ 

### S'instruire dans différents milieux

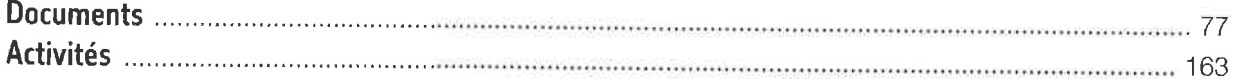

SÉQUENCE 7

#### Vivre en société dans différents milieux

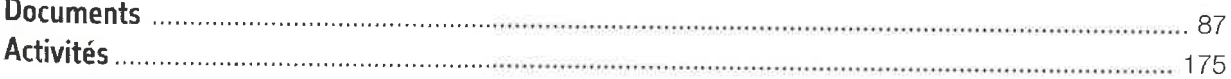

#### **SÉQUENCE 8**

## Produire, vivre en société et se cultiver : réactivation

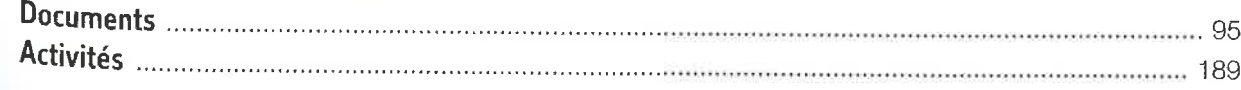

### **FICHES SAVOIR**

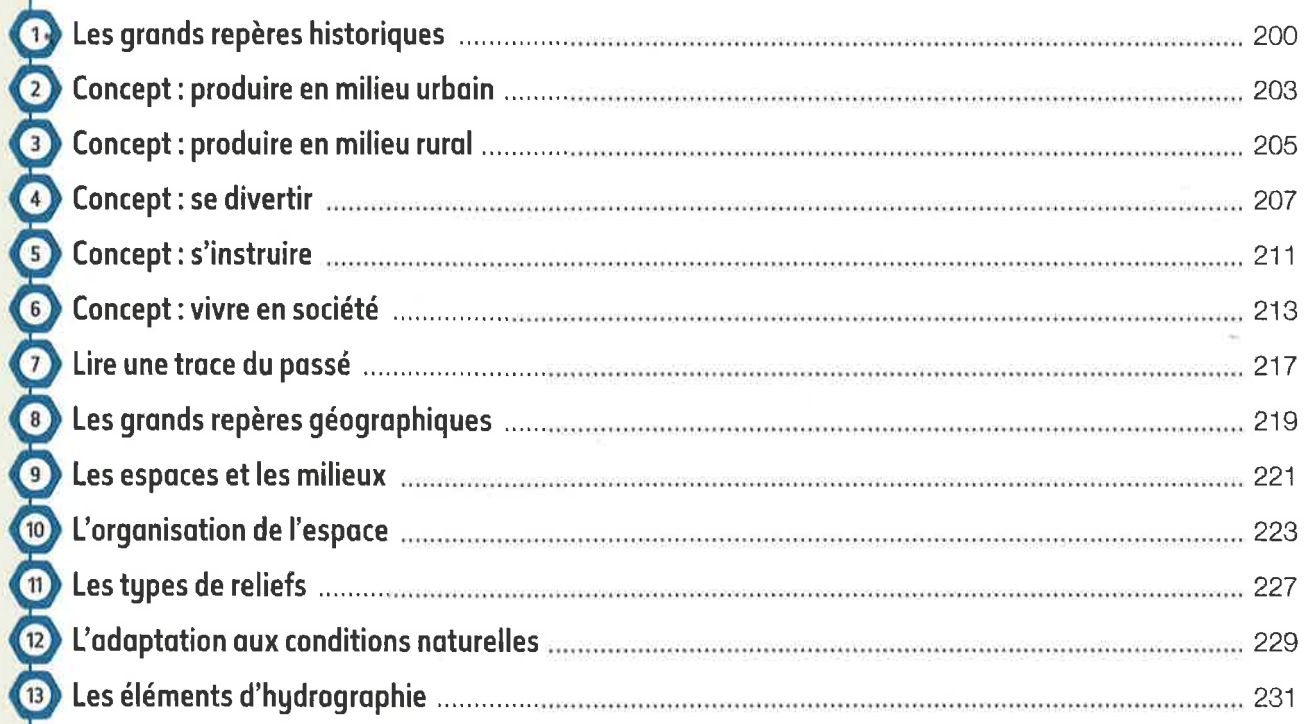

## FICHES SAVOIR-FAIRE

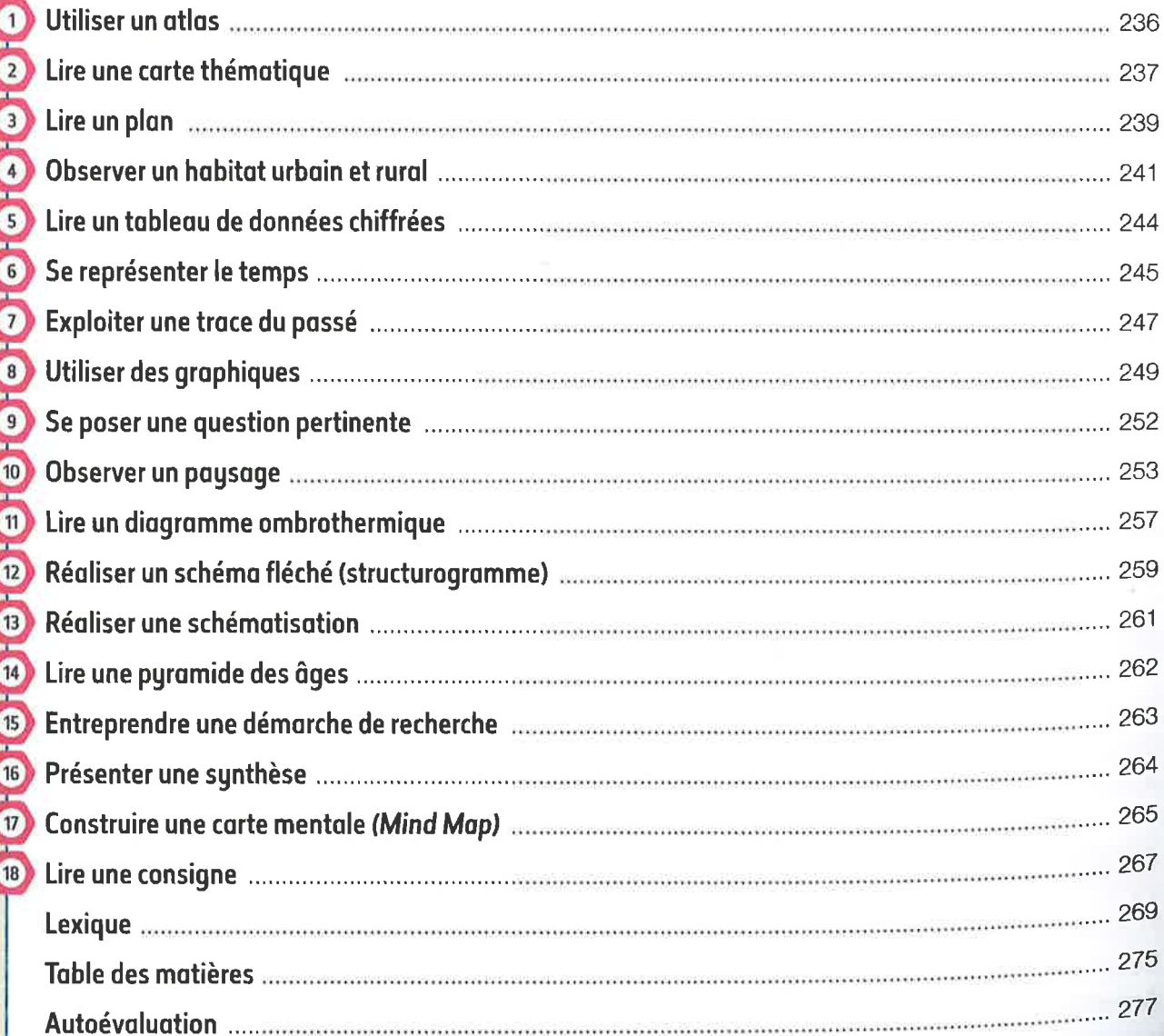